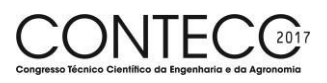

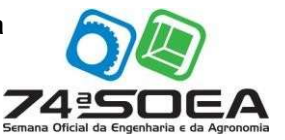

# PLATAFORMA PARA APLICAÇÃO DE CONTROLADORES DE UMA MANEIRA SIMPLES E DIDÁTICA EM UMA PLANTA DE NÍVEL UTILIZANDO MATLAB® E MICROCONTROLADOR AVR®.

PAULO SÉRGIO FERIGOLLO<sup>1</sup>\*, THIAGO JAVARONI PRATI<sup>2</sup>

<sup>1</sup>Graduando em Eng. de Controle e Automação, IFC, Luzerna – SC, pauloferigollo@hotmail.com <sup>2</sup>Mestre em Eng. de Automação e Sistemas, IFC, Luzerna – SC, thiago.prati@luzerna.ifc.edu.br

> Apresentado no Congresso Técnico Científico da Engenharia e da Agronomia – CONTECC'2017 8 a 11 de agosto de 2017 – Belém-PA, Brasil

RESUMO: A interação com sistemas laboratoriais para complemento da teoria lecionada em sala de aula é de suma importância para a formação de senso crítico e analítico do aluno nas diversas áreas do conhecimento. Visando gerar uma melhor absorção no processo de ensino e aprendizagem das disciplinas específicas do curso de Engenharia de Controle e Automação, este trabalho apresenta a construção de um sistema de controle de nível de dois tanques para experimentação, demonstra a aplicação de uma técnica de identificação com a toolbox System Identification do Matlab e implementa um controlador do tipo PI (proporcional e integral) para comprovar a funcionalidade e interpretabilidade que a plataforma traz ao ambiente estudantil. O conjunto composto por planta e sistema de aquisição e escrita de dados propicia a aplicação de controladores em um meio real, incentiva o estudo de sistemas embarcados e, ainda, dá suporte ao entendimento e aplicação de disciplinas de controle em uma planta física experimental. A plataforma elaborada é composta por dois tanques à serem controlados e um terceiro, como reservatório, é dotada de um sistema de bombas e mangueiras para o fluxo de líquido e de sensores ultrassônicos para leitura dos níveis. A aquisição de dados da planta física é feita por um microcontrolador AVR® que os transmite ao Matlab® pela comunicação serial executada pelo firmware V-USB. O sistema apresentou um baixo custo relativo, simplicidade na utilização e vasta aplicabilidade no que se refere à modelagem e controle. PALAVRAS-CHAVE: Plataforma para ensino, Controle de nível em cascata, Matlab.

## PLATFORM FOR CONTROLLERS APPLICATION OF A SIMPLE AND DIDACTIC FORM ON A LEVEL PLANT USING MATLAB® AND MICROCONTROLLER AVR®

ABSTRACT: The interaction between laboratory and theory to complement what was taught in the classroom is of the almost importance for the formation of critical and analytical sense of the student in the various areas of knowledge. Aiming to generate a better teaching and learning process for disciplines of the Control and Automation Engineering course, this work presents the construction of a two tanks control system for experimentation, demonstrates the application of an identification method with the toolbox System Identification of Matlab and implements a PI controller (proportional and integral) to prove the functionality and improvement that the platform brings to the student environment. The set composed of plant and data acquisition and writing system that allows the implementation of controllers in a real environment, encourages the study of embedded systems and helps understanding the application of control theories in an experimental physical plant. The platform is composed of two tanks to be controlled and a third one, as reservoir, is equipped with a system of pumps and hoses for liquid flow and ultrasonic sensor for reading the level of the tanks. The acquisition of data of the plant is done by an AVR® microcontroller that transmits the date to the Matlab environment by a USB communication executed by the V-USB firmware. The system presents a low relative cost, simplicity of use and wide applicability regarding to modeling and control.

KEYWORDS: Teaching platform, Cascade level control, Matlab.

### **INTRODUÇÃO**

"A engenharia está associada à habilidade de combinar conhecimentos teóricos e práticos para atender às necessidades humanas colocadas, geralmente, como problemas reais a serem resolvidos" (VALLIM, 2000). Esses conhecimentos podem ser associados com o desenvolvimento de aparatos experimentais de baixo custo e que, para a Engenharia de Controle e Automação (ECA), trazem muitos benefícios relacionados à absorção de técnicas de modelagem e implementação de controladores.

Controladores embarcados são utilizados amplamente nos mais diversos campos da ECA. No curso do IFC Campus Luzerna, o entendimento dos principais tipos de controladores encontrados em sistemas industriais é abordado no decorrer de alguns componentes curriculares. Nestes, são ensinadas técnicas de modelagem de sistemas e projeto de controladores complexos que, muitas vezes, se utilizam de uma visão abstrata do processo estudado, visto que o conteúdo é baseado em considerações puramente teóricas e em condições ideais geradas nos ambientes simulados.

O presente trabalho apresenta a elaboração de uma plataforma didática composta por uma planta de nível de três tanques, um sistema de aquisição e escrita de dados e um tutorial de utilização do conjunto. Utiliza o Matlab para projeto de controladores e um microcontrolador Atmega8® como hardware para, juntamente com uma placa de potência, realizar os acionamentos e leituras necessários.

O software Matlab traz a grande vantagem de propiciar a visualização das variáveis envolvidas no processo de controle em tempo real. Nele "os problemas podem se valer da sintaxe próxima da notação matemática usual, o que torna a programação em Matlab® mais simples e direta do que em outras linguagens convencionais" (MATSUMOTO, 2013, p.13). De mesmo modo, as malhas de controle elaboradas no Simulink (extensão do Matlab) podem ser construídas de maneira muito semelhante à lecionada em sala de aula e isso faz com que a experimentação gere uma interação dinâmica, autoexplicativa e prática dos conteúdos teóricos.

A planta, pela estrutura física, pode ser interpretada como um sistema linear ou não linear e, sendo assim, proporciona a aplicabilidade de diversas estratégias de controle e poderá suprir parte da deficiência existente no *Campus* quanto à experimentação de controladores e auxiliar na formação dos acadêmicos de forma à aproximar os mesmos de situações palpáveis e mais próximas do real.

A toolbox de identificação utilizada para modelagem da planta se baseia nos sinais de entrada e de saída, utilizados nos ensaios, para obter funções de transferência de diversas naturezas e graus. Para o caso, foi utilizado um modelo linear, discreto, com tempo de amostragem de 0,5 segundos (mesmo utilizado nos ensaios) e de alto grau. Após, foram retirados os polos e zeros que não apresentaram grande influência na resposta e assim foi obtido um modelo de segunda ordem para os dois tanques. Com a modelagem do sistema pôde-se projetar um controlador do tipo PI, o qual apresentou comportamento muito satisfatório no cumprimento dos requisitos impostos.

#### MATERIAIS E MÉTODOS

Com o objetivo de elaborar uma planta de nível que propicie a aplicação de controladores de ganho adaptativo e também a implementação de técnicas não lineares de controle, foi utilizado um tanque longo (40 cm) para produzir uma grande faixa de não linearidade na dinâmica da planta, visto que, a pressão no fundo de um reservatório é diretamente proporcional à altura da coluna de líquido que o sobrepõe (HALLIDAY, 2009, p.61).

O projeto da planta foi elaborado, inicialmente, em ambiente CAD (computer aided design) para visualizar um possível leiaute e verificar, por inspeção, o funcionamento básico das variáveis e atuadores. O protótipo desenvolvido no ambiente citado pode ser observado à esquerda da Figura 1.

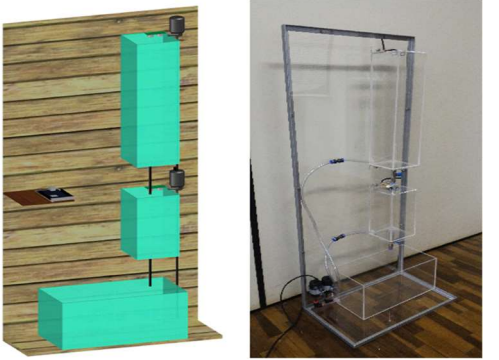

Figura 1: Leiaute e construção final da planta.

Fonte: Próprio autor (2016).

A partir do leiaute foi iniciada a produção do sistema físico real. Para a construção da planta foram utilizados tanques de acrílico, uma placa de mesmo material para servir como suporte, sensores ultrassônicos, motobombas, mangueiras de oito milímetros de diâmetro, válvulas, conexões pneumáticas e cantoneiras metálicas. A planta foi construída conforme aproximadamente o leiaute apresentado na Figura 1, onde pode ser também visualizada a planta física real. Após alguns testes de vedação, foi iniciada a passagem dos fios para alimentação e leitura dos sensores e atuadores.

As condições nominais de operação das bombas foram verificadas a partir de ensaios experimentais, com a tensão nominal de 12V foi observado um consumo de 5A. Como não é necessária uma potência alta, em proporção, e ocorre aquecimento das mesmas diante de trabalho não intermitente em condições nominais, a placa de potência foi projetada para um ponto intermediário, valor no qual os testes demonstraram suficiência para o fluxo e aquecimento não prejudicial à sustentabilidade do componente. Nesse ponto, a tensão aplicada é de 8V e ocorre um consumo de corrente de 3A.

Para a alimentação de todo o circuito de potência foi utilizada um fonte CC (corrente contínua) de 12V e 8A e um regulador de tensão LM350 para obtenção dos 8V necessários. O acionamento de cada bomba foi elaborado a partir de uma saída modulada por largura de pulsos (PWM) do microcontrolador, um optoacoplador 2N25 e um transistor de efeito de campo (MOSFET) modelo IRF 540. O diagrama elétrico da Figura 2 representa o circuito de acionamento de cada atuador.

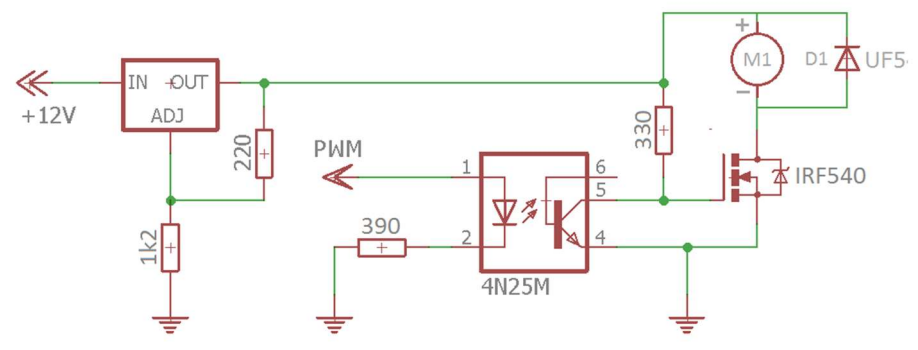

Figura 2: Esquema elétrico para acionamento das bombas.

Fonte: Próprio autor (2016).

Como houveram problemas de perda de comunicação durante os ensaios, foram utilizados optoacopladores para isolar o circuito de potência do de comunicação. Há também um diodo (D1), em paralelo com a motobomba (M1), necessário para compensar a existência da corrente reversa gerada pela indutância do motor, que acarreta ruídos e, consequentemente, problemas no acionamento.

Com a parte física finalizada, começaram os testes de *software* para realizar a comunicação entre controlador ATmega8® e Matlab. A troca de informações entre os sistemas foi baseada no projeto livre V-USB, disponível para download na internet (OBJECTIVE DEVELOPMENT, 2017). Para tal fim, primeiramente, foi feita a instalação do driver USBasp para reconhecimento do hardware de gravação pelo Windows® e, a partir deste, executada a gravação, no Atmega 8, do programa de comunicação através do compilador AVRdude®. Posteriormente, foram compilados alguns arquivos com o software MinGW® para interpretação da troca de informações pelo Matlab. Com a execução desses tarefas foi possível a comunicação entre pinos analógicos do microcontrolador e o software Matlab.

Para possibilitar a interação com a planta através de malhas de controle visuais, foram desenvolvidos blocos para utilização em ambiente Simulink. Os responsáveis pelo acionamento das bombas e leitura de sensores podem ser observados na Figura 3.

Figura 3: Blocos para montagem de diagramas e malhas de controle.

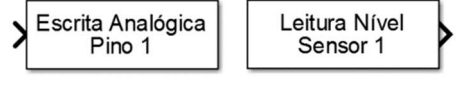

Fonte: Próprio autor (2016).

Os blocos desenvolvidos utilizam um código fonte em linguagem Matlab e quando recebem um clique duplo apresentam caixas de diálogo para definição de parâmetros como: o sensor a ser lido ou bomba a ser acionada e o tempo de amostragem escolhido pelo aluno experimentador.

Com o hardware e software já terminados e testados, foram iniciados ensaios para obter um modelo matemático para cada tanque. Para tanto, os níveis dos recipientes foram colocados em um ponto médio de operação (50%) e estes foram variados (com o acionamento das bombas) em diferentes intervalos de tempo e com diversas amplitudes de entrada, ao mesmo tempo, os valores aplicados aos atuadores (entradas) e leituras de nível (saídas) foram armazenadas em vetores. Durante o ensaio, as válvulas foram deixadas 50% abertas para um comportamento mais próximo da linearidade. Os dados retirados foram então inseridos na *toolbox* e o resultado obtido da aproximação (vermelho), juntamente com os dados de saída reais da planta (preto), podem ser observados na Figura 4.

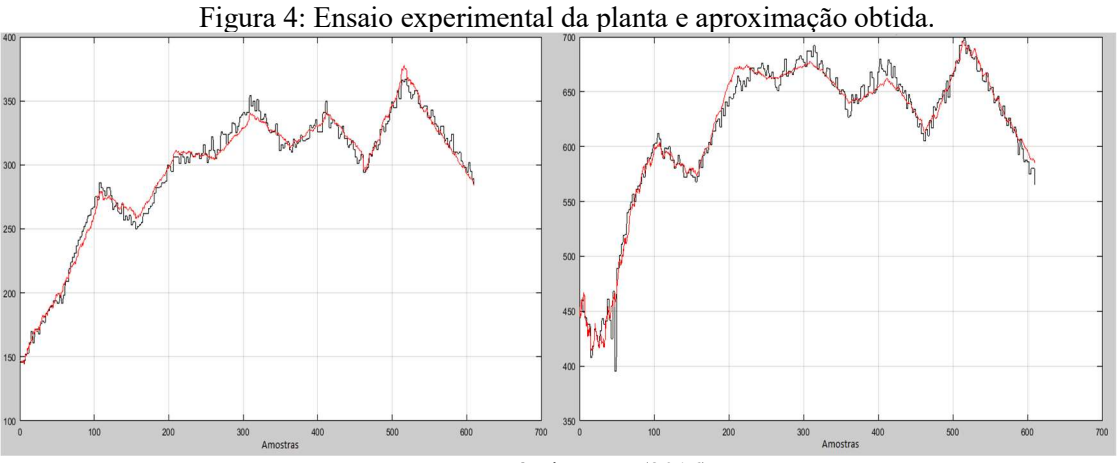

Fonte: Próprio autor (2016).

A partir do gráfico gerado pela função de transferência obtida pode-se afirmar que o modelo é bastante fiel à planta real, tanto para o tanque maior (à direita da Figura 4) quanto para o outro e, sendo assim, o método de identificação funcionou satisfatoriamente. Os modelos matemáticos discretos para os tanques podem ser observados nas Equações 1 e 2, respectivamente, tanques de 20 cm e 40 cm.

$$
G_{20}(z) = -0.039183 \frac{(z - 1.035)(z + 0.9862)}{(z + 0.9978)(z - 0.9975)}
$$
(1)

$$
G_{40}(z) = -0.069447 \frac{(z - 1.023)(z + 0.9988)}{(z + 1)(z - 0.9989)}
$$
(2)

Com as duas funções de transferências obtidas, foi projetado um controlador do tipo PI para cada tanque com especificações de sobressinal máximo de 5% e tempo de assentamento de 50 segundos. Os resultados podem ser observados de forma gráfica na Figura 5.

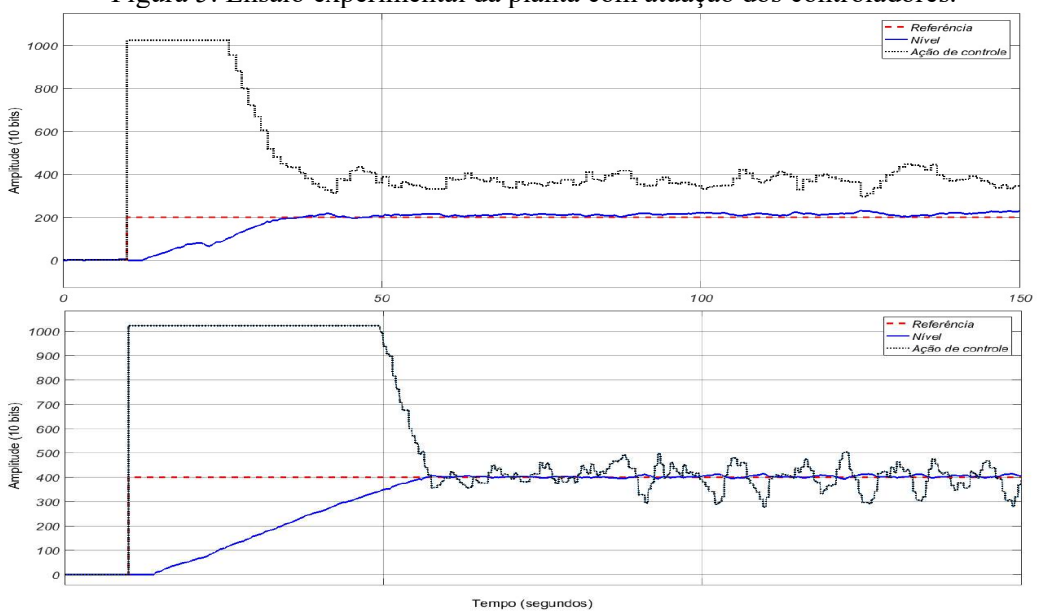

Figura 5: Ensaio experimental da planta com atuação dos controladores.

Fonte: Próprio autor (2016).

As Equações 3 e 4 abaixo apresentam os dois controladores discretos obtidos e que resultaram na ação de controle e dinâmica apresentadas na Figura 5 acima.

$$
C_{20}(z) = 7.5 \frac{(z - 0.998)}{(z - 1)}
$$
\n(3)

$$
C_{40}(z) = 11.7 \frac{(z - 0.9988)}{(z - 1)}
$$
\n<sup>(4)</sup>

Como pôde-se observar na Figura 5, os requisitos de resposta foram atingidos nos dois casos e a plataforma se comportou muito bem no que se refere à estabilidade de conexão, funcionabilidade prática e visualização, em tempo real, das variáveis presentes. Considerando as etapas de modelagem, projeto e implementação do controlador e todas as análises possíveis de serem feitas a partir desses três tópicos, pode-se dizer que o sistema cumprirá o objetivo proposto e será de grande ajuda na didática das disciplinas específicas dos cursos de Engenharia de Controle e Automação e afins.

#### DISCUSSÃO

Com o sistema, é possível projetar controladores, aplicá-los na planta de nível e visualizar, através de gráficos em tempo real no software Matlab e Simulink, todas as variáveis presentes no conjunto controlador e planta e, ainda, gerar perturbações através das válvulas e verificar o comportamento do controlador diante de tais ocorrências.

Verificado o funcionamento completo da plataforma, o sistema será entregue para o IFC Campus Luzerna para ser utilizado nas disciplinas específicas do curso de ECA e propiciar uma possível melhoraria na absorção da teoria lecionada a partir de experimentação.

#### CONCLUSÕES

O trabalho trará melhoria nas condições de ensino das disciplinas específicas do curso de Engenharia de Controle e Automação e gerará uma melhor absorção e fixação do conteúdo lecionado, já que, possibilita a interação com um sistema real e permite que os conhecimentos teóricos aprendidos em sala de aula sejam aplicados em uma planta física. Como o sistema é não linear, diversas estratégias poderão ser implementadas e, como a ação de controle é executada por um sistema digital, serão utilizadas técnicas de controle discreto, aumentando ainda mais a gama de aplicações da plataforma.

Como trabalho futuro, é proposta à elaboração de um sistema supervisório, um tutorial de utilização da plataforma e uma apostila para adoção do sistema em laboratório. A instalação de válvulas elétricas, e não mecânicas, para gerar as perturbações é bastante interessante para os trabalhos laboratoriais já que possibilitaria acionamentos de emergência e melhor controle sobre a amplitude e o intervalo de tempo em que a perturbação ocorre.

#### AGRADECIMENTOS

Ao IFC pela concessão de bolsa de pesquisa ao primeiro autor e por proporcionar um ambiente agradável e completo para o estudo e desenvolvimento de projetos.

### **REFERÊNCIAS**

HALLIDAY RESNICK, Walker. Fundamentos da Física. Vol. 2, 8ª Edição, LTC, 2009.

MATSUMOTO, Y.É. MATLAB R2013a: Teoria e programação. 3.ed. São Paulo: Érica, 2013. 208 p.

OBJECTIVE DEVELOPMENT. V-USB, ©2017. Diponível em: <https://www.obdev.at/products/vusb/ ind ex.html>. Acessado em 20 de maio de 2017.

- OLINGER, D. J.; Hermanson, J. C.; Integrated thermal-fluid experiments in WPI´s discovery classroom, Journal of Engineering Education. v. 91, n. 2, pp. 239-243, 2002. ISSN: 10694730. doi: 10.1002/j.2168-9830.2002.tb00697.x.
- VALIM, Marcos B.R. Em direção à melhoria no ensino na área tecnológica: a experiência de uma disciplina de introdução à engenharia de controle e automação. Florianópolis: UFSC, 2000. p.101. Dissertação (Mestre em Engenharia Elétrica) – Programa de Pós-Graduação em Engenharia Elétrica da Universidade Federal de Santa Catarina, Florianópolis, 2000.